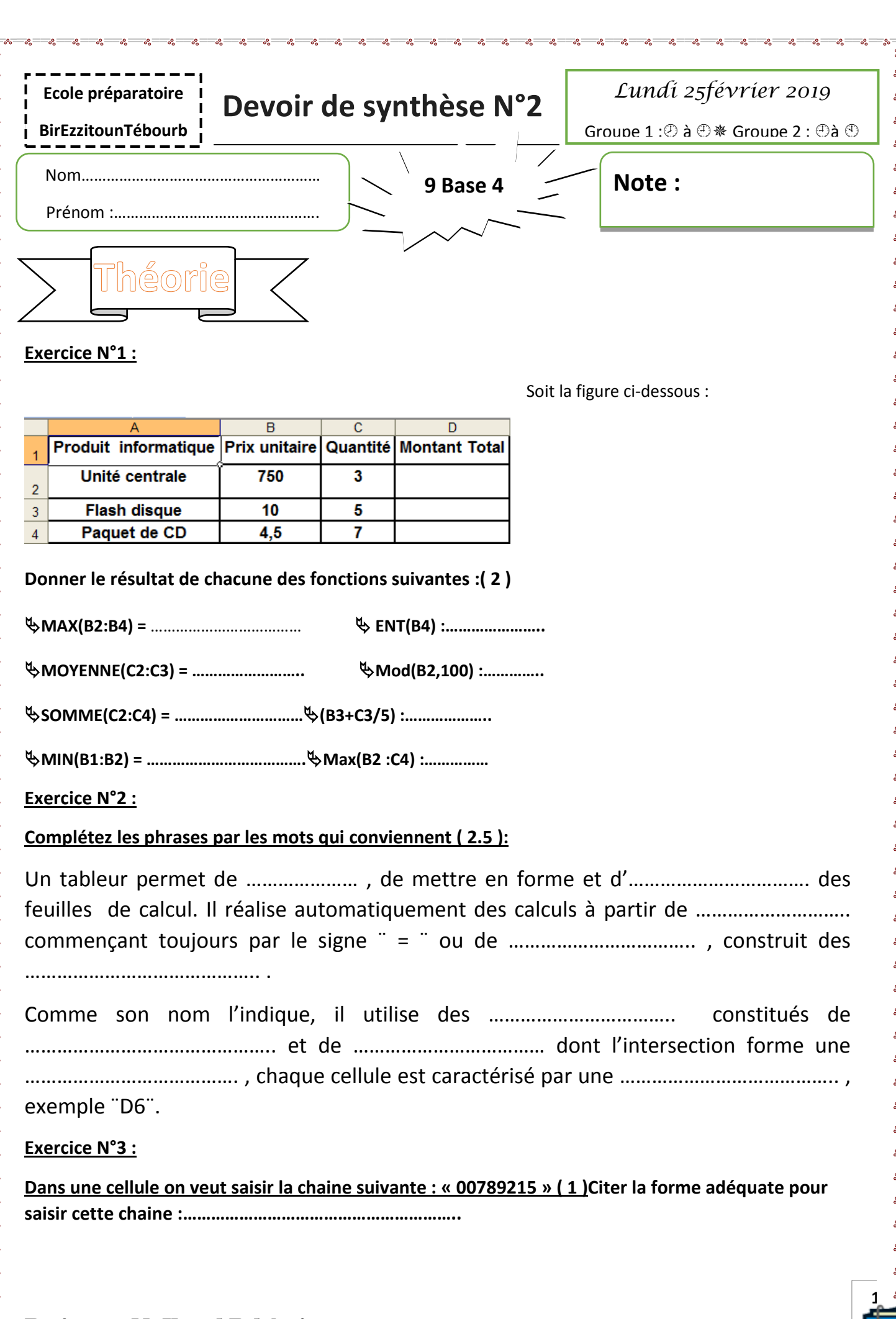

Professeur Mr Kamel Bel Asri

ΙĚ

satival and the set of the set of the set of the set of the set of the set of the set of the set of the set of<br>Set of the set of the set of the set of the set of the set of the set of the set of the set of the set of the s

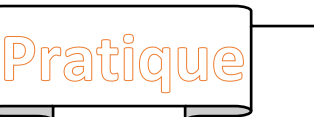

## **1. Lancer le logiciel tableur**

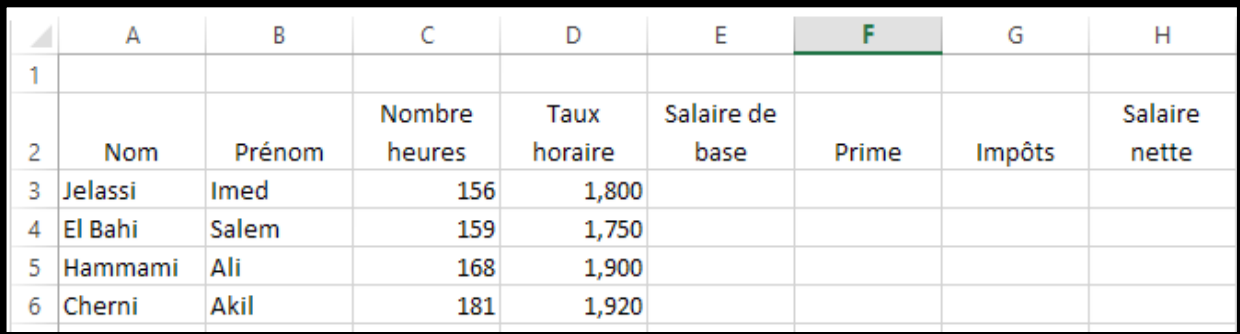

- **2. Saisir le tableau ci-dessus ( 3 )**
- **3. Insérer une colonne Taux horaire entre la colonne Nombre d'heure et la colonne salaire de base( 1 )**

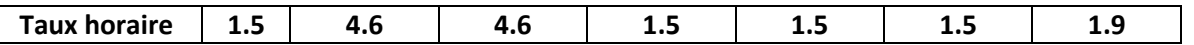

- **4. Calculer pour chacun des salariés le salaire de base les primes, les Impôts et le salaire net sachant que :**
- **Salaire net = salaire de base+primes-impôts( 1 )**
- • **Salaire de base = nombre d'heure\*taux horaire( 1 )**
- **Primes = 10%\*salaire de base+2(nbre d'heures-140)\*taux horaire( 1 )**
- **Impôts = 15%\*(salaire de base+primes)( 1 )**
- **5. Calculer le total, le maximum et le minimum pour les colonnes salaire de base, impôt, prime et salaire net.( 3 )**
- **6. Mettre en forme la feuille1 comme suit( 6 \* 1 )**
	- **Fusionner les cellules (A1 jusqu'à H1).**
	- **Appliquer une bordure pour la plage (A1 jusqu'à G12) (ligne double, couleur : bleu clair)**
	- **L'intérieur de la bordure est à votre choix**
	- **Ligne 2 : Century Gothic, 12, Gras, Italique, Centrée**
	- **(A10 jusqu'à A12) : Gras, aligné à gauche.**
	- **Les montants : Centré, 3 décimales, symbole TND**
- **7. Construire un graphique représentant tes salaires net des employés.( 1.5 ) Justifier le choix du type du graphique.**

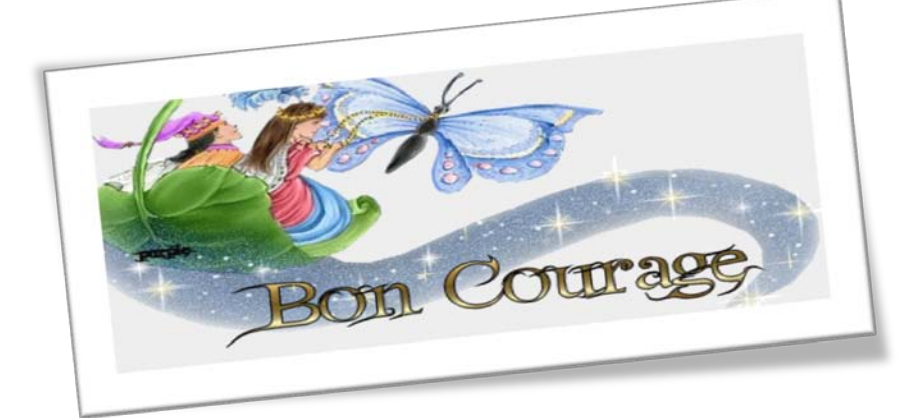

## Devoir.tn toutes les matières, tous les niveaux

**2**

**3**

O